## **Tipps und Tricks**

## **[Return](https://wiki.amsat-dl.org/doku.php?id=en:start)**

## **Adalm-Pluto:**

- [Basic Settings](https://wiki.amsat-dl.org/doku.php?id=en:tricks:pluto_settings)
- [Network Operation](https://wiki.amsat-dl.org/doku.php?id=en:tricks:pluto_network)
- [ext. Clock](https://wiki.amsat-dl.org/doku.php?id=en:tricks:pluto_extclk)
- [Alternative Firmware](https://wiki.amsat-dl.org/doku.php?id=en:tricks:firmware)

## **LNBs:**

- [Megasat Diavolo](https://wiki.amsat-dl.org/doku.php?id=en:tricks:lnb_diavolo)
- [Megasat Diavolo V2](https://wiki.amsat-dl.org/doku.php?id=en:tricks:lnb_diavolo_v2)

From: <https://wiki.amsat-dl.org/> - **Satellite Wiki**

Permanent link: **<https://wiki.amsat-dl.org/doku.php?id=en:tricks:sidebar>**

Last update: **2021/05/16 15:15**

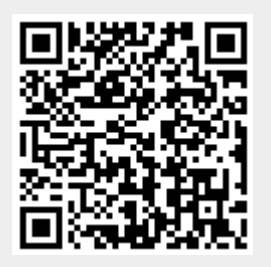